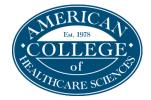

## HOW TO RESET YOUR PASSWORD

for your Canvas Instructure online classes

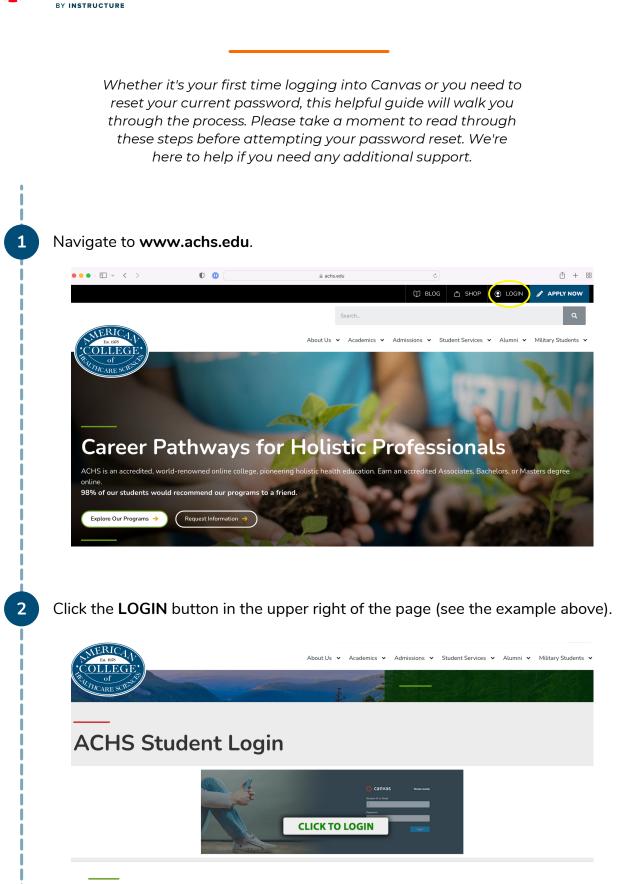

If your course is in Canvas, click here or the button below to login:

Log in at achs.instructure.com

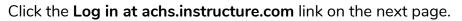

• Canvas Support is available at the same URL if you need assistance or support.

Need help with Canvas?

3

Give the 24 hour support line a call. A live human will answer quickly.

• Phone: (844) 889-5681

On the next page, note the If you have any difficulty, try resetting your password here text in the bottom right-hand corner.

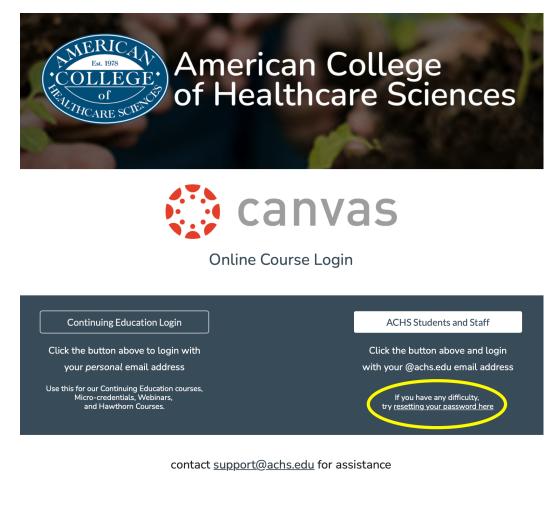

If you know your password, you can click the ACHS Students box and enter your ACHS student email and password.

If needing to reset, click the **Reset your password here** text.

The next page will be a Microsoft page. That is okay and correct. On that page, enter your student email address (for example: test.student@achs.edu or jon.smith@achs.edu).

https://passwordreset.microsoftonline.com/ С

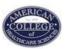

5A

**5**B

6

Get back into your account

| W | ho | are | YOL | Ĺ |
|---|----|-----|-----|---|
|   |    |     |     |   |

To recover your account, begin by entering your email or username and the characters in the picture or audio below.

| Example: user@contoso.onmicrosoft.co    | om or user@contoso.com                                 |
|-----------------------------------------|--------------------------------------------------------|
| Please type your email address in the f | ormat user@contoso.onmicrosoft.com or user@contoso.com |
| ANAN<br>ANAN                            | <b>東</b> 公<br>23                                       |
|                                         |                                                        |

| Next | Cance |
|------|-------|
|      |       |

Enter your ACHS Canvas Username and the Captcha characters displayed in the picture right under it. Then, click Next.

That will prompt a verification code to be sent to your student email. Enter that code on the following page.

• If you need help accessing your student email, please reach out to support@achs.edu.

| ← → C a passwordres                | set.microsoftonline.com                                                   |
|------------------------------------|---------------------------------------------------------------------------|
| Get back into                      | your account                                                              |
| verification step 1 > choo         | se a new password                                                         |
| Please choose the contact method v | ve should use for verification:                                           |
| Email my alternate email           | We've sent an email message containing a verification code to your inbox. |
| $\bigcirc$ Text my mobile phone    | Enter your verification code                                              |
| $\bigcirc$ Call my mobile phone    | Next Are you having a problem?                                            |
| e next page will allow             | you to choose a new password.                                             |

| Contraction of the second second seco |                                                            |  |  |  |
|----------------------------------------------------------------------------------------------------|------------------------------------------------------------|--|--|--|
| Get back into your account                                                                                                    |                                                            |  |  |  |
| verification step $1 \checkmark >$ choose a new password                                                                                                    |                                                            |  |  |  |
| * Enter new password:                                                                                                    |                                                            |  |  |  |
| Password strength                                                                                                    |                                                            |  |  |  |
| * Confirm new password:                                                                                                    | •                                                          |  |  |  |
| Finish Cancel                                                                                                    |                                                            |  |  |  |
|                                                                                                    | Control                                                    |  |  |  |
|                                                                                                    | Get back into your account<br>Vour password has been reset |  |  |  |
|                                                                                                    |                                                            |  |  |  |

Student button and using your student email and password you just created.

If you're experiencing any issues throughout this process, don't hesitate to email <u>support@achs.edu</u>.